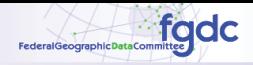

# fgdc Service Status Checker

**Home** Print Report Help

### Service Analysis Report for 10-01-08

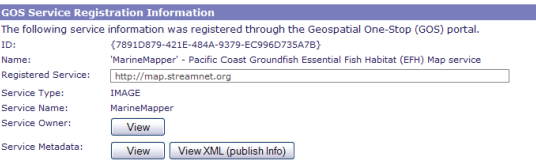

### **Daily Test Results**

The following tests were performed on the above registered GOS services. Click here for more details on the tests performed.

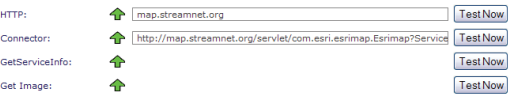

# Inte eracti lap R Click here to View all Layers from this Service

## **Potential Service Issues:**

. No Errors Reported.

## Summary Test Results from 09-25-08 to 10-01-0

The following calculations were performed on this service using the last 7 tests results. Click here to see<br>how these calculations were performed.

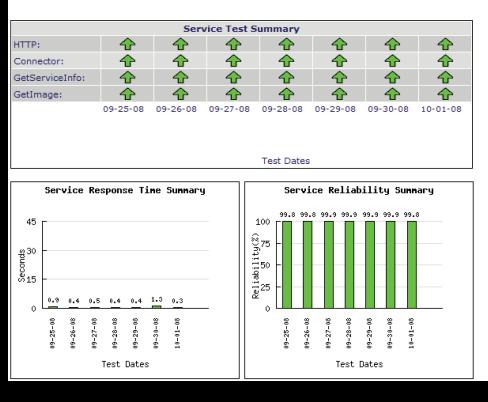